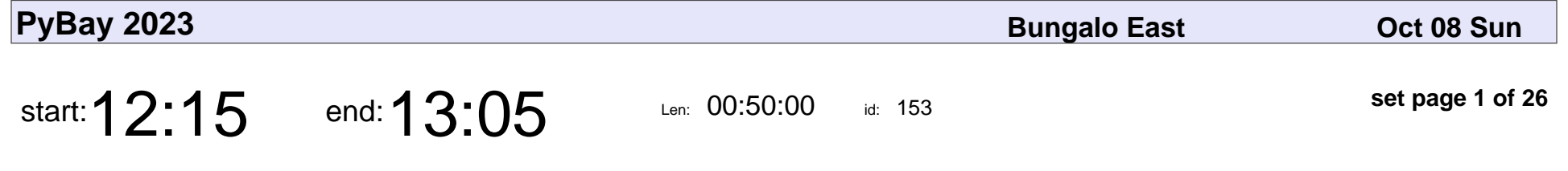

Programming Your Computer With Python

Glyph Lefkowitz

#### Programming Your Computer With Python

# Glyph Lefkowitz

Veyepar: TalkSigns.rfxml

**set page 1 of 26**

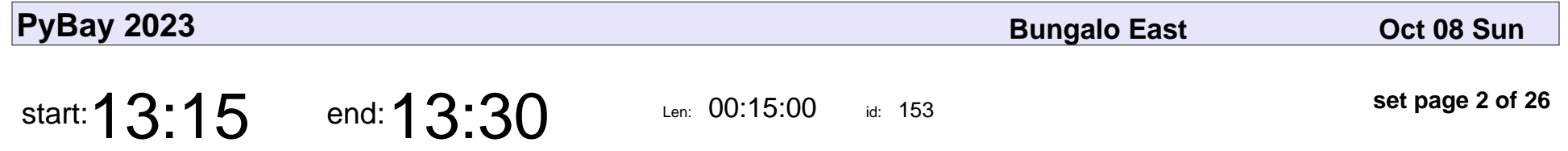

Data Science beasts (failures) and where to find them

Grishma Jena

Data Science beasts (failures) and where to find them

### Grishma Jena

Veyepar: TalkSigns.rfxml

**set page 2 of 26**

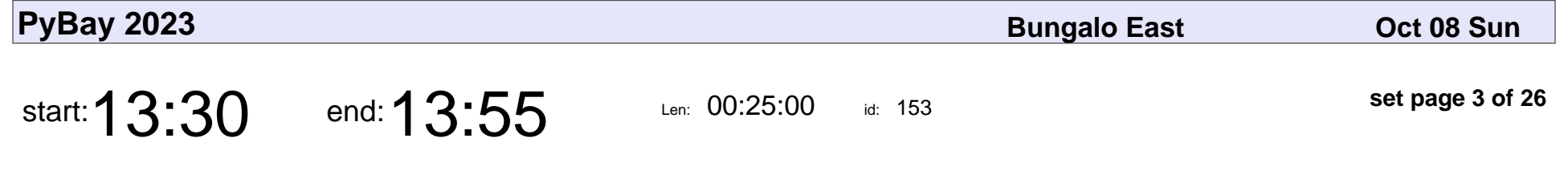

Type safe data validation using Pydantic v2

Adrian Garcia Badaracco

Type safe data validation using Pydantic v2

#### Adrian Garcia Badaracco

Veyepar: TalkSigns.rfxml

**PyBay 2023**

**set page 3 of 26**

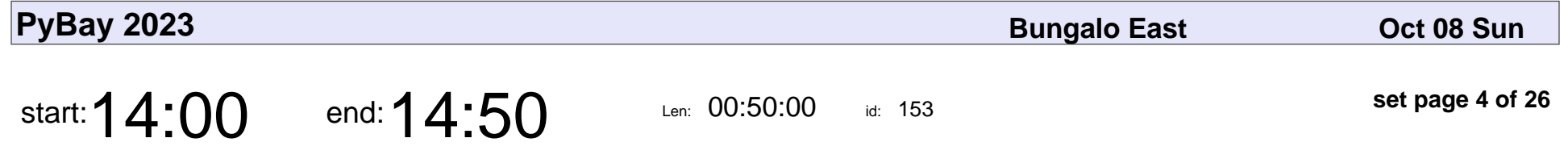

Embeddings: What they are and why they matter

Simon Willison

Embeddings: What they are and why they matter

### Simon Willison

Veyepar: TalkSigns.rfxml

**PyBay 2023**

**set page 4 of 26**

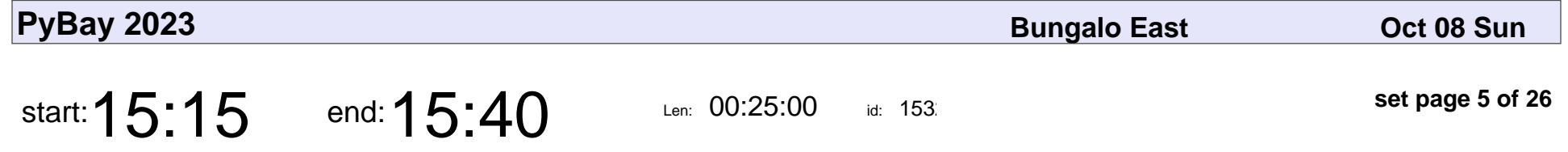

FORKS? POOLS? ASYNC? Solving Wordle with Python's concurrency tools

Christopher Neugebauer

#### FORKS? POOLS? ASYNC? Solving Wordle with Python's concurrency tools

### Christopher Neugebauer

Veyepar: TalkSigns.rfxml

**set page 5 of 26**

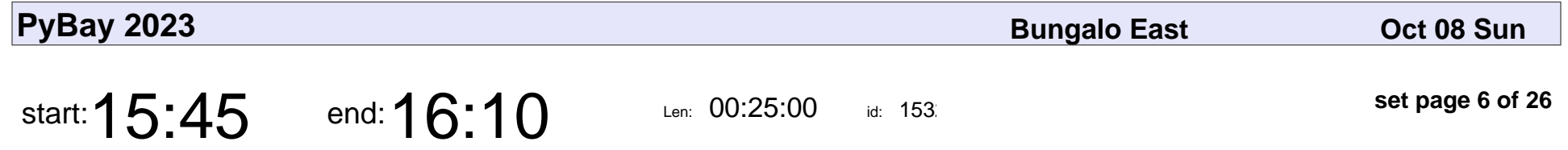

Elevating Python Development with Nix Package Manager

Salar Rahmanian

Elevating Python Development with Nix Package Manager

### Salar Rahmanian

Veyepar: TalkSigns.rfxml

**PyBay 2023**

**set page 6 of 26**

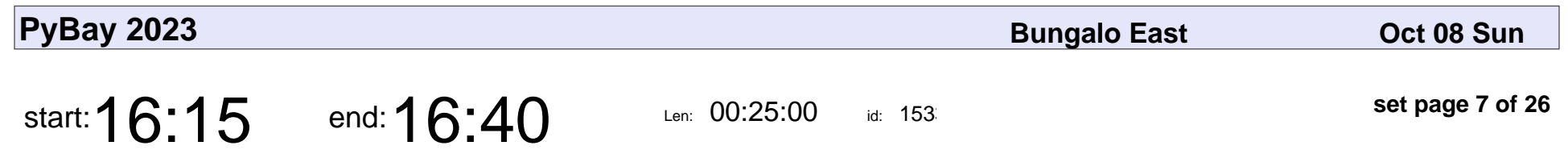

Contain Yourself

Moshe Zadka

# Contain Yourself Moshe Zadka

Veyepar: TalkSigns.rfxml

**set page 7 of 26**

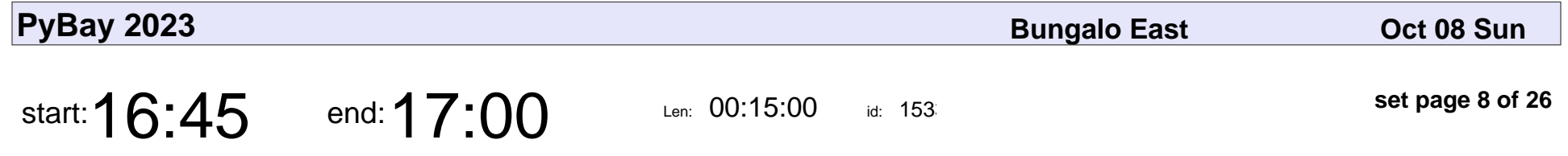

No More Nitpicks: effortless cleanup with fixers, formatters, and codemods

Zac Hatfield-Dodds

No More Nitpicks: effortless cleanup with fixers, formatters, and codemods

### Zac Hatfield-Dodds

Veyepar: TalkSigns.rfxml

**set page 8 of 26**

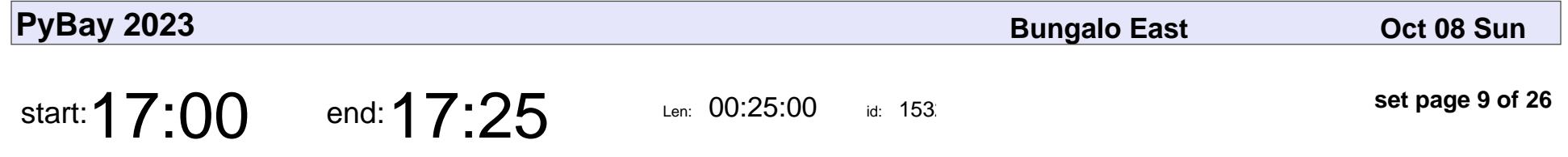

Python, Planets, and Portals: Designing Web Apps for Modern Astronomers

Dan Burger

Python, Planets, and Portals: Designing Web Apps for Modern Astronomers

# Dan Burger

Veyepar: TalkSigns.rfxml

**set page 9 of 26**

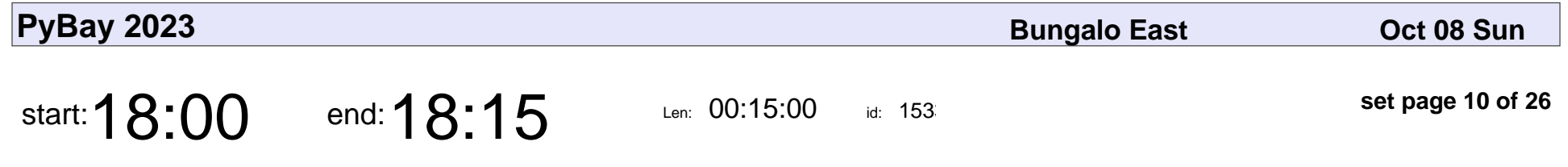

Testing Strategies for Python

Liz Acosta

#### Testing Strategies for Python

## Liz Acosta

Veyepar: TalkSigns.rfxml

**set page 10 of 26**

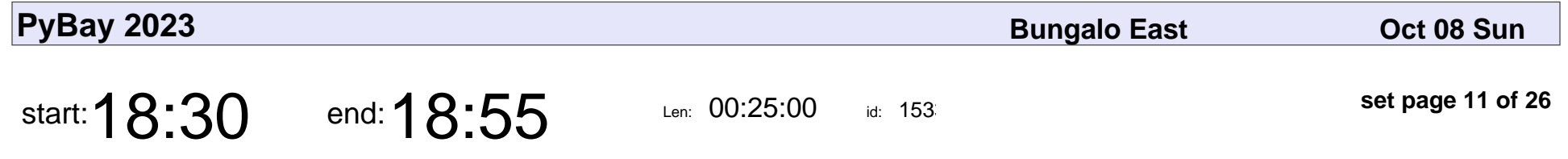

Shiny: Data-centric web applications in Python

Joe Cheng

Shiny: Data-centric web applications in Python

# Joe Cheng

Veyepar: TalkSigns.rfxml

**set page 11 of 26**

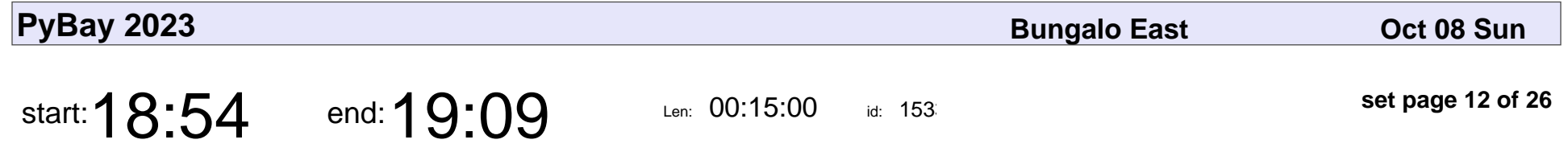

Unleashing Python's Power: Serverless Innovations with AWS Lambda

Mayank Jindal

Unleashing Python's Power: Serverless Innovations with AWS Lambda

# Mayank Jindal

Veyepar: TalkSigns.rfxml

**set page 12 of 26**

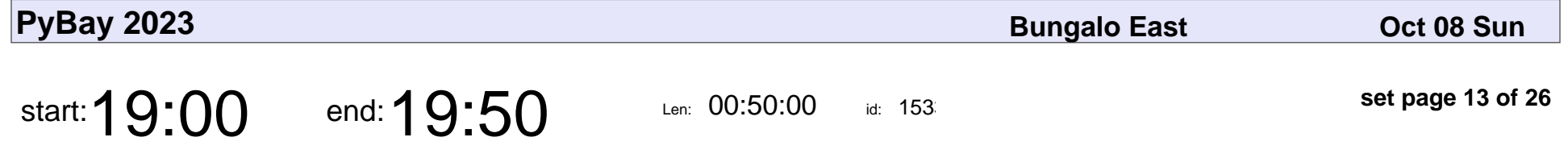

Python's Types: 5 Amazing Ways Python Type Hints Will Supercharge Your Code

Michael Kennedy

Python's Types: 5 Amazing Ways Python Type Hints Will Supercharge Your Code

### Michael Kennedy

Veyepar: TalkSigns.rfxml

**set page 13 of 26**

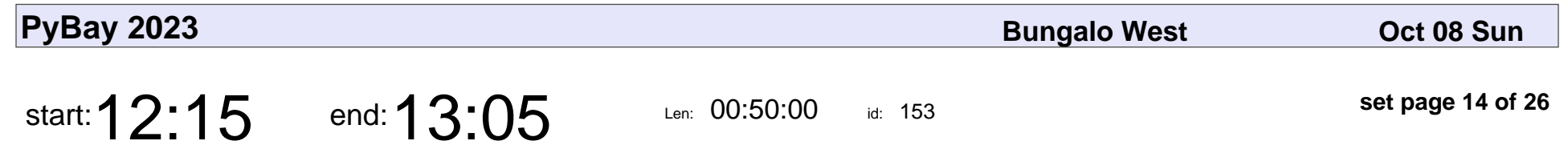

Pants: Cargo for Python

Benjy Weinberger

#### Pants: Cargo for Python

## Benjy Weinberger

Veyepar: TalkSigns.rfxml

**set page 14 of 26**

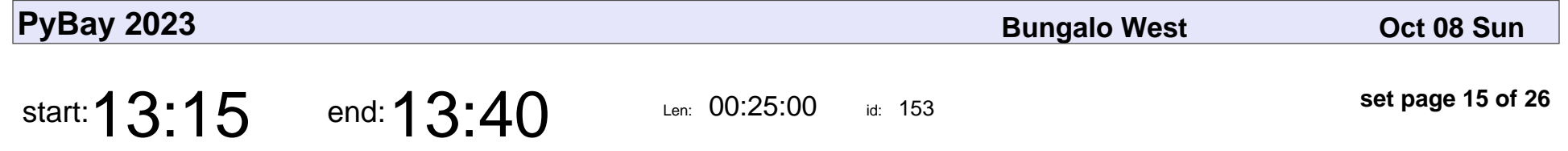

Ranking and Retrieval Techniques for Retrieval Augmented Generation with Haystack

Tuana Celik

Ranking and Retrieval Techniques for Retrieval Augmented Generation with H

## Tuana Celik

Veyepar: TalkSigns.rfxml

**set page 15 of 26**

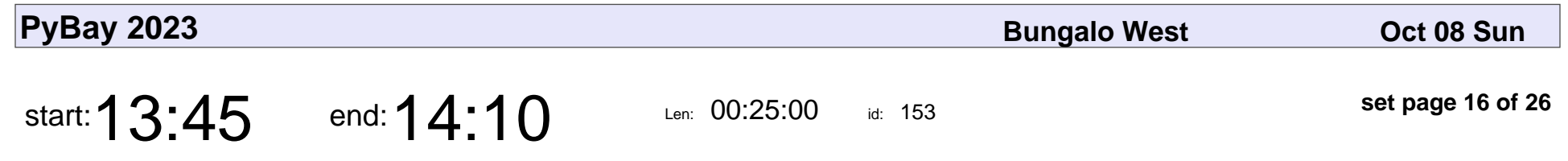

Craft Complex Mock Data

Jason Koo

# Craft Complex Mock Data Jason Koo

Veyepar: TalkSigns.rfxml

**set page 16 of 26**

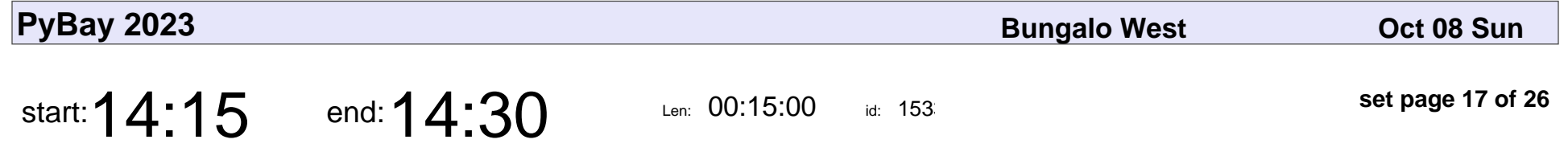

Python deployment with Docker and Poetry

Cristian Heredia

Python deployment with Docker and Poetry

### Cristian Heredia

Veyepar: TalkSigns.rfxml

**set page 17 of 26**

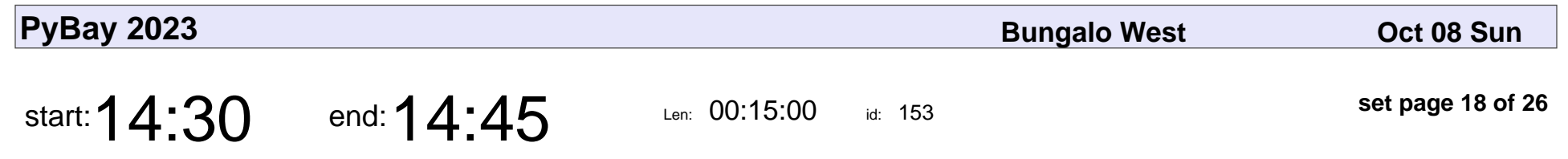

Let's talk about JWT

Jessica Temporal

# Let's talk about JWT Jessica Temporal

Veyepar: TalkSigns.rfxml

**set page 18 of 26**

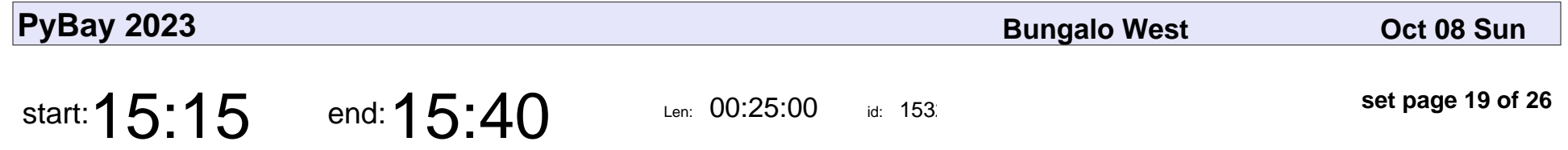

Infrastructure as a Product: Lessons in Platform Engineering

Nick DiRienzo

Infrastructure as a Product: Lessons in Platform Engineering

### Nick DiRienzo

Veyepar: TalkSigns.rfxml

**set page 19 of 26**

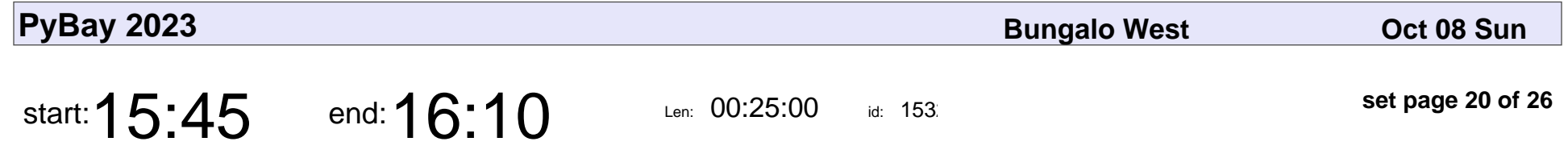

Using pandas and pyspark to address challenges in processing and storing time series instrument data

Aaron Wiegel

Using pandas and pyspark to address challenges in processing and storing time

# Aaron Wiegel

Veyepar: TalkSigns.rfxml

**set page 20 of 26**

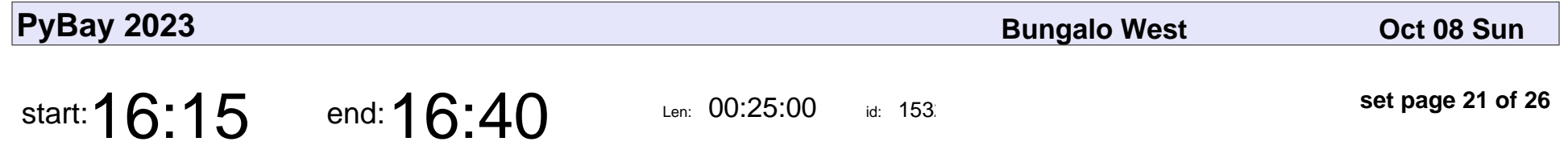

Python in Hardware & Embedded Systems: A Deep Dive

Sriram Vamsi Ilapakurthy

Python in Hardware & Embedded Systems: A Deep Dive

#### Sriram Vamsi Ilapakurthy

Veyepar: TalkSigns.rfxml

**PyBay 2023**

**set page 21 of 26**

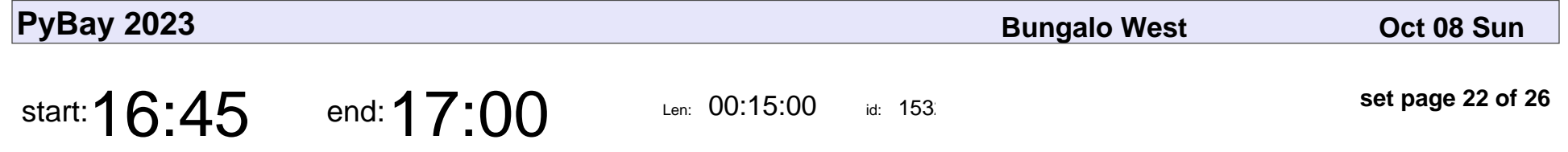

Better Together: Unleashing the Synergy of Pandas, Polars, and Apache Arrow

Chris Brousseau

Better Together: Unleashing the Synergy of Pandas, Polars, and Apache Arrow

### Chris Brousseau

Veyepar: TalkSigns.rfxml

**set page 22 of 26**

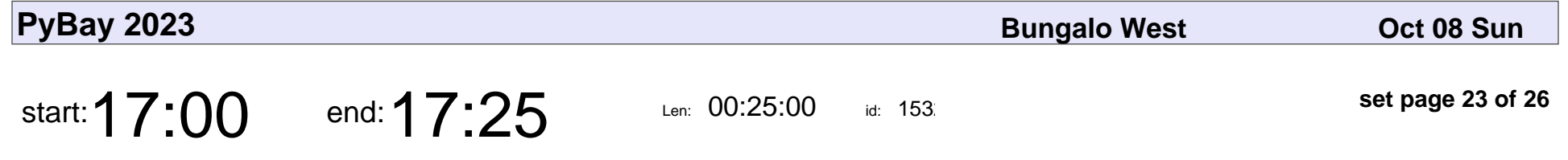

Scale Data Science by Pandas API on Spark

Xinrong Meng

Scale Data Science by Pandas API on Spark

# Xinrong Meng

Veyepar: TalkSigns.rfxml

**set page 23 of 26**

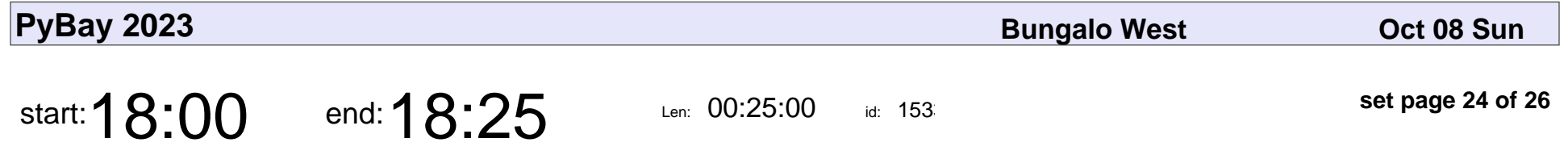

Beyond Conventional: Embracing Python & LLMs for Quality Assurance

Paul Pereyda Karayan

Beyond Conventional: Embracing Python & LLMs for Quality Assurance

### Paul Pereyda Karayan

Veyepar: TalkSigns.rfxml

**set page 24 of 26**

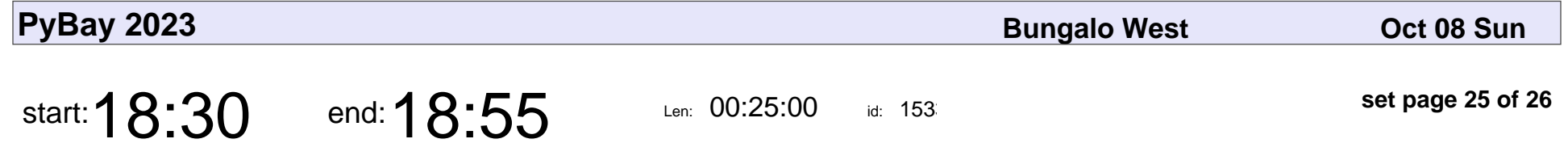

Understanding LangChain Agents and Tools with Twilio (or with SMS)

Lizzie Siegle

Understanding LangChain Agents and Tools with Twilio (or with SMS)

# Lizzie Siegle

Veyepar: TalkSigns.rfxml

**set page 25 of 26**

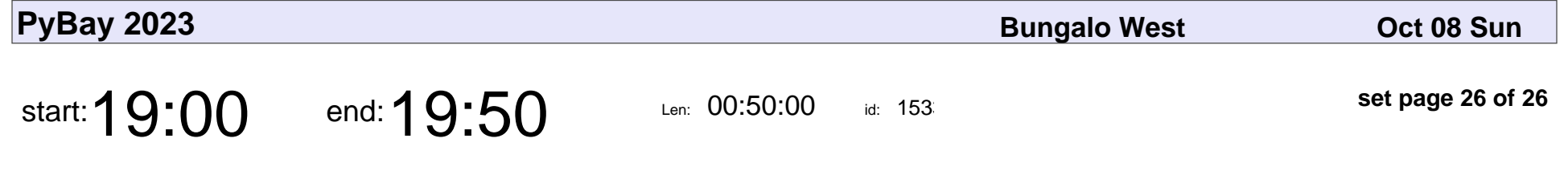

Design Patterns for Data Pipelines

Lisa Dusseault

Design Patterns for Data Pipelines

### Lisa Dusseault

Veyepar: TalkSigns.rfxml

**set page 26 of 26**